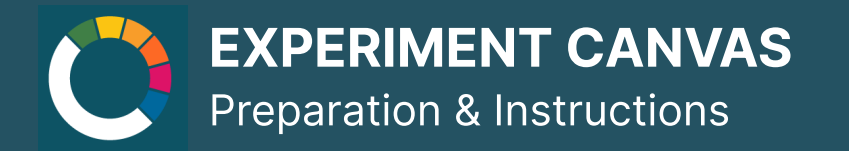

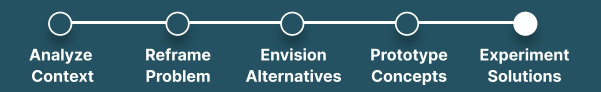

### **How to conduct**

**Duration:** 45min preparation  $+$  testing  $+$  30min wrap up

#### **Resources:**

• The working team should already have transformed an issue into a risky assumption to be tested and then actually experiment it

**Material: Pens, post-its** 

Participants per team: 3-10

#### **Instructions:**

- 1. Define the riskiest assumption that you would like to test?
- 2. Construct a hypothesis based on this assumption that could be confirmed or confuted by the testing results
- 3. Develop a setup for the testing:
	- a. What kind of environment will you conduct the tsting in?
	- b. Who is going to be participating?
	- c. How do you want to measure success?
	- d. How many times should you repeat the experiment to achieve significant results?
- 4. Report and detail the results of the testing, both quantitative and qualitative outcomes
- 5. Draw a conclusion has your hypothesis been validated?
- 6. What are the next steps

### **Description**

'An experiment canvas allows for a team or individual to create an experiment for the current time and test out their ideas about a certain issue/topic. This is done through hypothesising the current riskiest assumption there is about an experiment, then a falsifying hypothesis. It is clear and easy way to create an experiment.

## **SOCIAL INNOVATION TOOLKIT**

# **NET ZERO CITIES**

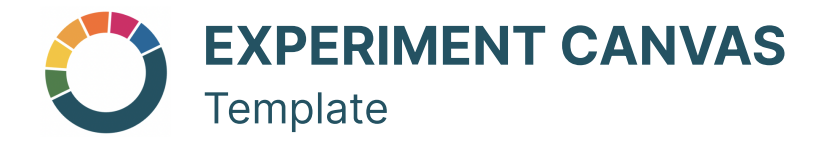

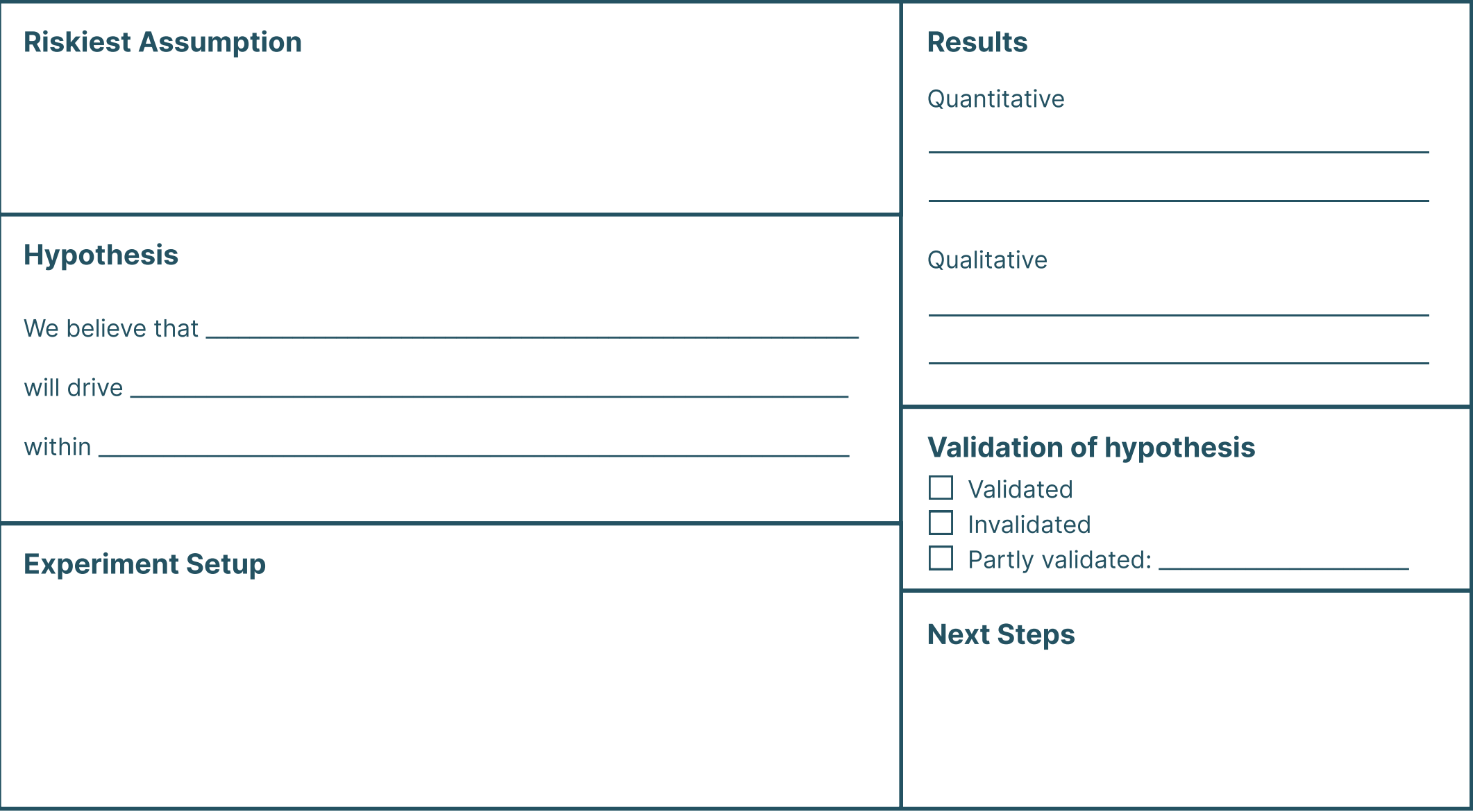

SOCIAL INNOVATION TOOLKIT

## **NET ZERO CITIES**